# Measurement Group (GQoSM)

Scopemon is configured via parameters. This reference lists all available parameters, default values, allowed values, and examples for GQoSM configuration.

# Table of Contents

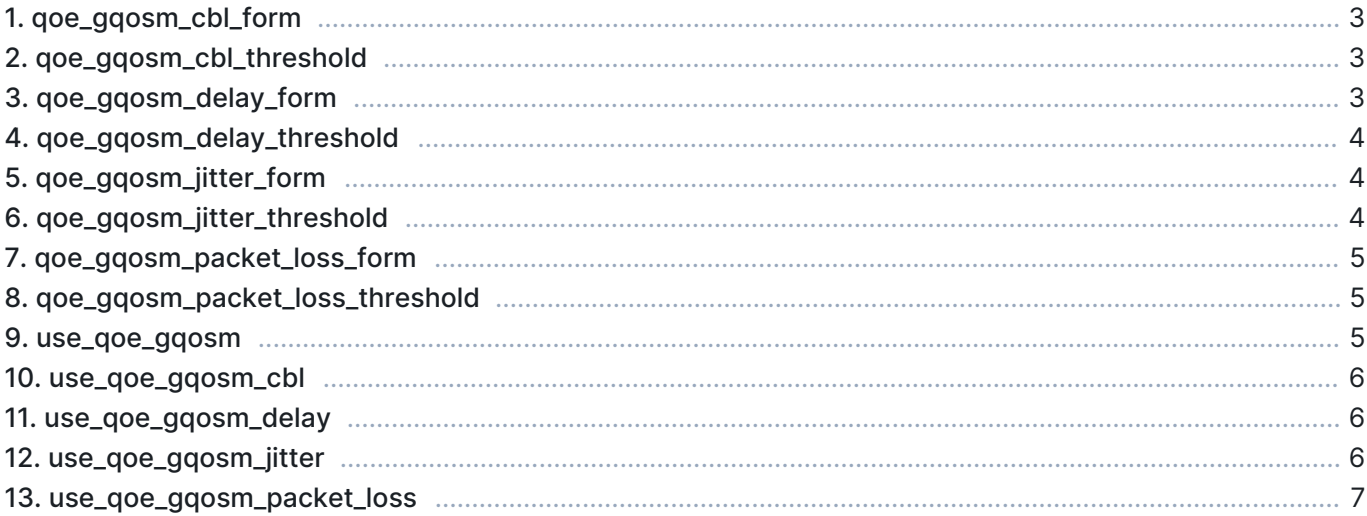

# 1. qoe\_gqosm\_cbl\_form

The form factor for connection break length.

- **Precision: float**
- Minimum: 0.0
- $Maximum: 1.0$
- Default: 0.3

 $\boxed{=}$  Ignored if use\_qoe\_gqosm\_cbl is false

#### Example

```
[Measurement]
use_qoe_gqosm_cbl=true
qoe_gqosm_cbl_form=0.4
```
# 2. qoe\_gqosm\_cbl\_threshold

Bad performance limit for connection break length.

- **Unit: packets**
- Precision: integer
- **Minimum: 0**
- Default: 5

Ignored if use\_qoe\_gqosm\_cbl is false

#### Example

```
[Measurement]
use_qoe_gqosm_cbl=true
qoe_gqosm_cbl_threshold=2
```
# 3. qoe\_gqosm\_delay\_form

The form factor for the delay.

- Precision: float
- Minimum: 0.0
- Maximum: 1.0
- Default: 0.3

Ignored if use\_qoe\_gqosm\_delay is false

#### Example

[Measurement] use\_qoe\_gqosm\_delay=true qoe\_gqosm\_delay\_form=0.4

# 4. qoe\_gqosm\_delay\_threshold

Bad performance limit for the delay.

- **Unit: seconds**
- **Precision: float**
- Minimum: 0.0
- Default: 0.3

Ignored if use\_qoe\_gqosm\_delay is false

#### Example

```
[Measurement]
use_qoe_gqosm_delay=true
qoe_gqosm_delay_threshold=0.5
```
### 5. qoe\_gqosm\_jitter\_form

The form factor for jitter.

- Precision: float
- Minimum: 0.0
- Maximum: 1.0
- Default: 0.3

Ignored if use\_qoe\_gqosm\_jitter is false

#### Example

```
[Measurement]
use_qoe_gqosm_jitter=true
qoe_gqosm_jitter_form=0.1
```
### 6. qoe\_gqosm\_jitter\_threshold

Bad performance limit for jitter.

- **Unit:** seconds
- **Precision: float**
- Minimum: 0.0
- Default: 0.1

Ignored if use\_qoe\_gqosm\_jitter is false

#### Example

```
[Measurement]
use_qoe_gqosm_jitter=true
qoe_gqosm_jitter_threshold=0.07
```
# 7. qoe\_gqosm\_packet\_loss\_form

The form factor for packet loss.

- Precision: float
- Minimum: 0.0
- Maximum: 1.0
- Default: 0.3

Ignored if use\_qoe\_gqosm\_packet\_loss is false

#### Example

```
[Measurement]
use_qoe_gqosm_packet_loss=true
qoe_gqosm_packet_loss_form=0.4
```
### 8. qoe\_gqosm\_packet\_loss\_threshold

Bad performance limit for packet loss.

- **Unit: fraction**
- Precision: float
- Minimum: 0.0
- Maximum: 1.0
- Default: 0.03

Ignored if use\_qoe\_gqosm\_packet\_loss is false

#### Example

```
[Measurement]
use_qoe_gqosm_packet_loss=true
qoe_gqosm_packet_loss_threshold=0.08
```
### 9. use\_qoe\_gqosm

Determines if GQoSM quality model calculations are performed. When false, GQoSM results are not

available in results.

- Values:
	- **true GQoSM quality model is calculated**
	- false GQoSM quality model is not calculated
- Default: true

#### Example

```
[Measurement]
use_qoe_gqosm=true
```
### 10. use\_qoe\_gqosm\_cbl

Determines if connection break length parameter should be used in quality assessment.

- Values:
	- **true Parameter is used**
	- **False Parameter is not used**
- Default: false

#### Example

```
[Measurement]
use_qoe_gqosm_cbl=true
```
### 11. use\_qoe\_gqosm\_delay

Determines if delay parameter should be used in quality assessment.

- Values:
	- **true Parameter is used**
	- false Parameter is not used
- Default: true

#### Example

```
[Measurement]
use_qoe_gqosm_delay=false
```
# 12. use\_qoe\_gqosm\_jitter

Determines if jitter parameter should be used in quality assessment.

- Values:
	- **true Parameter is used**
	- **False Parameter is not used**

Default: true

#### Example

```
[Measurement]
use_qoe_gqosm_jitter=false
```
# 13. use\_qoe\_gqosm\_packet\_loss

Determines if packet loss parameter should be used in quality assessment.

- Values:
	- **true Parameter is used**
	- **False Parameter is not used**
- Default: true

#### Example

```
[Measurement]
use_qoe_gqosm_packet_loss=false
```